### Excel VBA Level 1

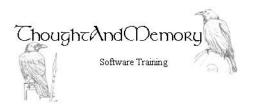

A one day course for people highly experienced with Microsoft Excel

#### **Prerequisites**

This course assumes the students to have completed the General Introduction to VBA course. It also assumes the student to be very familiar with the normal operation of Excel.

## Chapter 1 - The Personal Macro Workbook

Course Prerequisite
Record in the Personal Macro Workbook
Saving the Personal Macro Workbook
Use a Macro from the Personal Macro
Workbook
Edit a Personal Macro Workbook Macro

#### **Chapter 2 - Excel Objects**

Locate the Personal Macro Workbook

The Object Hierarchy
Locate an Object
Properties and Methods
The Application Object
The Workbooks Object
ActiveWorkbook and ThisWorkbook
Sheets, Worksheets and Charts
The Worksheets Object
Simple Range Objects
More Complex Range Objects
Adding Higher Hierarchical Levels

# Chapter 3 - Common VBA Techniques

Copy and Paste
Paste Special
Offset
Insert Calculations in a Cell
AutoFill
Add/Delete Rows and Columns
Convert Data Types

#### **Chapter 4 - User Functions**

Functions
Single Input Functions
Call the Function from Another Procedure
Use the Function on the Spreadsheet
Multiple Input Functions
Use the Multiple Input Function
The WorksheetFunction Object

#### **Chapter 5 - User Forms**

Insert a UserForm
The Project Explorer and Properties Window
The Final Product
Create TextBoxes and ComboBoxes
Align and Resize the Controls
Create Labels and use ControlTipText
Create Command Buttons
Code the Close Button
Populate the Combo Box List
Code the Commit Button
Create a Macro to open the UserForm
Create a Button on the Spreadsheet
Automatically Load the Form